Федеральное государственное бюджетное образовательное учреждение высшего образования «Алтайский государственный технический университет им. И.И. Ползунова»

# **СОГЛАСОВАНО**

Декан ФИТ А.С. Авдеев

# **Рабочая программа дисциплины**

Код и наименование дисциплины: **Б1.В.11 «Компьютерные сети»**

Код и наименование направления подготовки (специальности): **09.03.04** 

#### **Программная инженерия**

Направленность (профиль, специализация): **Разработка программноинформационных систем**

Статус дисциплины: **часть, формируемая участниками образовательных отношений**

Форма обучения: **очная**

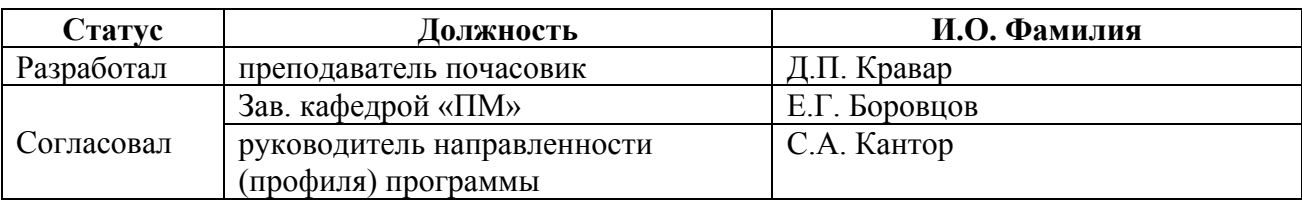

г. Барнаул

#### **1. Перечень планируемых результатов обучения по дисциплине, соотнесенных с индикаторами достижения компетенций**

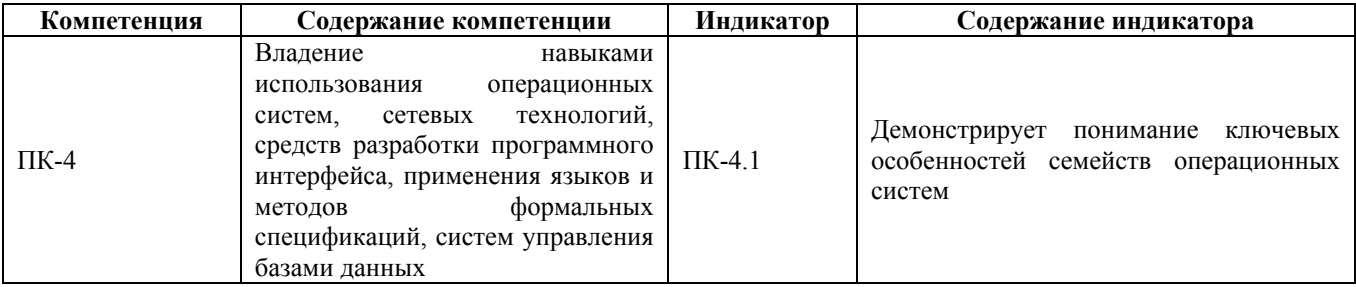

#### **2. Место дисциплины в структуре образовательной программы**

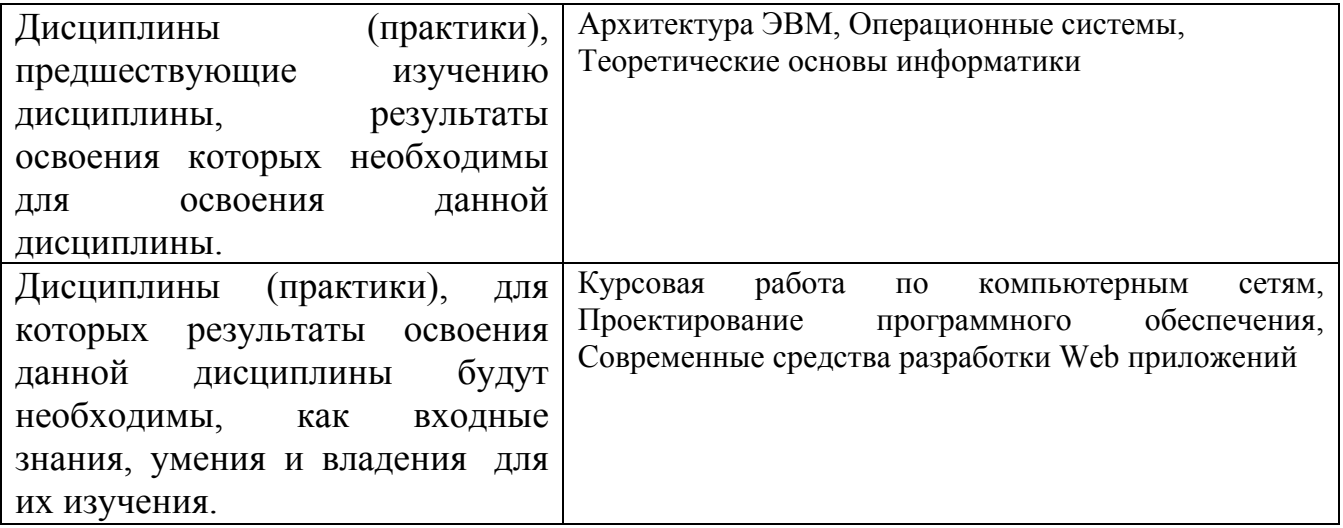

**3. Объем дисциплины в зачетных единицах с указанием количества академических часов, выделенных на контактную работу обучающегося с преподавателем (по видам учебных занятий) и на самостоятельную работу обучающегося**

Общий объем дисциплины в з.е. /час: 3 / 108 Форма промежуточной аттестации: Экзамен

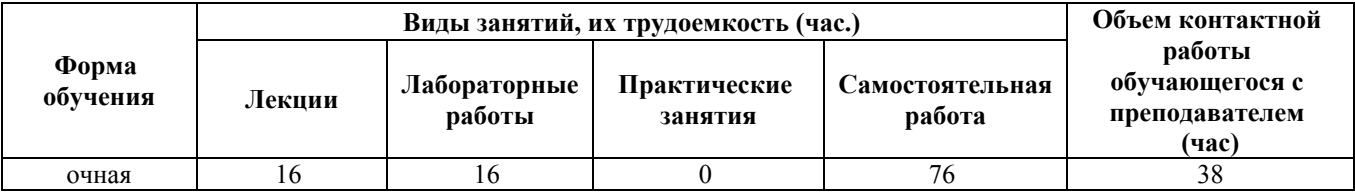

**4. Содержание дисциплины, структурированное по темам (разделам) с указанием отведенного на них количества академических часов и видов учебных занятий**

**Форма обучения: очная** *Семестр: 5*

# **Лекционные занятия (16ч.)**

**1. Введение в компьютерные сети и телекоммуникации {лекция с разбором конкретных ситуаций} (2ч.)[2]** Понимание сетей, их присутствие в повседневной жизни. История развития сетевых технологий. Компоненты для построения сетей. Сети и операционные системы, особенности сетевых операционных систем. Пассивное и активное оборудование. Принципы классификации сетей. Среды передачи данных. Проводные и беспроводные сети. IP-адресация в современных сетях.

**2. Модели построения и функционирования сетей. Стек протокола TCP/IP {лекция с разбором конкретных ситуаций} (3ч.)[2]** Модель ISO/OSI. 7 уровней модели. Назначение и функциональность, понимание главной идеи каждого уровня. Протокол сетевого уровня IP. IP-адресация. Стек протоколов TCP/IP. 4-х уровневая IP-модель сети. Классы сетей. Технологии CIDR, VLSM. Деление на подсети. Агрегация сетей. Обзор сетевых сервисов. Основы построения простых сетей связи. Особенности конфигурирования различных операционных систем.

**3. Коммутация и маршрутизация {лекция с разбором конкретных ситуаций} (2ч.)[2]** Коммутация в сетях. Принципы работы моста, концентратора, коммутатора. Домен коллизий. Домен широковещания. Протокол ARP. Технологии STP, VLAN. Иерархическая структура построения топологии сетей. Маршрутизация в сетях. Принцип работы маршрутизатора. Принципы получения информации о подсетях. Маршрут «по-умолчанию». Маршрутизация внутри сети. Протоколы динамической маршрутизации. Работа протоколов RIPv2, EIGRP, OSPF. Особенности процессов маршрутизации с учётом ключевых особенностей различных операционных систем. Маршрутизатор с интегрированными услугами.

**4. СКС: проектирование, документация. ITIL, ITSM {лекция с разбором конкретных ситуаций} (2ч.)[2]** Введение в СКС. Этапы проектирования сетей. Работа с документацией, применение методов формальных спецификаций, наложение способов использования операционных систем, сетевых технологий. Мировая практика организации служб/отделов ИТ. Реализация сетевых решений с учётом использования различных операционных систем конечных пользователей: семейства Windows, Unix, iOS, Android. Идеи ITIL, ITSM.

**5. Широко распространённые сетевые протоколы и сервисы {лекция с разбором конкретных ситуаций} (2ч.)[3]** Способы взаимодействия и обмена данными с использованием сетевых технологий, их реализация. Особенности обмена данными между различными операционными системами. Сервисы (услуги), предоставляемые в сети пользователям. Файловый доступ: ftp, samba, http. Почтовые службы: smtp, pop3, imap4. Служебные протоколы: icmp, snmp, vtp, cdp, lldp, sap и т.д.. Особенности и отличия работы протоколов в операционных системах семейств Windows и Unix.

**6. Общие вопросы безопасности {лекция с разбором конкретных ситуаций} (2ч.)[3]** Безопасность в сетях. Модели и технологии атак и защит от них. Сетевая безопасность с учётом особенностей операционных сетей. Протоколы

аутентификации. Протоколы шифрования. Поддержка работы дистанционно работающих пользователей. Антивирусное ПО и его дополнительные функции. Понимание его влияния на архитектуру операционных систем, вычислительных систем и машин. Типы брандмауэров (файрволов), принципы их работы. Построение периметра безопасности. Различные операционные системы пользователей как граница сети безопасности.

**7. Поиск и устранение неисправностей {лекция с разбором конкретных ситуаций} (3ч.)[2,3]** Обслуживание сетей. Службы/отделы поддержки. Методы и принципы поиска проблем в работе сетей, способы их устранения. Шаблонные модели поиска неисправностей. Вариативность моделей с учётом особенностей операционных систем. Программные и аппаратные инструменты поиска неисправностей. Ведение эксплуатационной документации. Обновление оборудования.

# **Лабораторные работы (16ч.)**

**1. Ознакомление с физическими составляющими компьютерных сетей {с элементами электронного обучения и дистанционных образовательных технологий} (2ч.)[1,2]** Сравнительная характеристика сетей различных типов. Изучение реализации конкретных сетей (локальных, корпоративных, региональных). Изучение физического оборудования построения сетей. Самостоятельное решение задач в соответствии с простейшим индивидуальным вариантом.

**2. Адресация в компьютерных сетях {с элементами электронного обучения и дистанционных образовательных технологий} (2ч.)[1,2]** IP-адресация. Настройка ip-адресов в различных операционных системах и устройствах. Самостоятельное решение задач в соответствии с индивидуальным вариантом.

**3. Запуск небольшой компьютерной сети {с элементами электронного обучения и дистанционных образовательных технологий} (2ч.)[1,2]** Настройка базовых сетевых сервисов. Запуск сервера DHCP, проверка его работоспособности. Самостоятельная настройка в соответствии с индивидуальным вариантом. Отличия и особенности реализации сервисов в различных операционных системах.

**4. Изучение работы компьютерной сети {с элементами электронного обучения и дистанционных образовательных технологий} (2ч.)[1,2]** Исследование сети. Изучение утилиты сканирования NMAP. Изучение утилиты прослушивания WireShark. Особенности работы утилит в различных операционных системах. Самостоятельное решение задач в соответствии с индивидуальным вариантом.

**5. Работа с беспроводными технологиями {с элементами электронного обучения и дистанционных образовательных технологий} (2ч.)[1,2]** Настройка точки доступа (маршрутизатора) Wi-Fi. Интеграция в существующую проводную сеть. Самостоятельная настройка в соответствии с индивидуальным вариантом. Подключение к беспроводной сети конечного устройства с учётом особенностей

семейства операционной системы (Windows, Linux, Android, iOS).

**6. Сетевые сервисы в компьютерной сети {с элементами электронного обучения и дистанционных образовательных технологий} (2ч.)[1,2]** Изучение работы широко распространённых протоколов - FTP, HTTP, SMTP и т.д. Использование шифрования при передаче данных. Выбор технологий и методов шифрования с учётом ключевых особенностей семейств операционных систем.

**7. Запуск дополнительных сервисов для развития сети {с элементами электронного обучения и дистанционных образовательных технологий} (2ч.)[1,2]** Настройка сетевых сервисов. Запуск сервера DNS (Domain Name System). Самостоятельная настройка в соответствии с индивидуальным вариантом. Интеграция сервиса в существующую компьютерную сеть с учётом особенностей операционных систем, уже применяемых в этой сети.

**8. Полный цикл проектирования сети небольшого предприятия {с элементами электронного обучения и дистанционных образовательных технологий} (2ч.)[1,2]** Проектирование СКС уровня предприятия по индивидуальному заданию. Изучение каждого этапа процесса проектирования.

**Самостоятельная работа (76ч.)**

**. Подготовка к сдаче экзамена (тестированию)(36ч.)[1,2]**

**. Подготовка к лекциям(5ч.)[2]**

**. Подготовка к защите лабораторных работ(10ч.)[1]**

**. Подготовка к контрольным работам(4ч.)[1]**

**1. Ознакомление с физическими составляющими компьютерных сетей {творческое задание} (2ч.)[2]** Сравнительная характеристика сетей различных типов. Изучение реализации конкретных сетей (локальных, корпоративных, региональных). Изучение физического оборудования построения сетей. Самостоятельное решение задач в соответствии с индивидуальным вариантом.

**2. Адресация в компьютерных сетях {тренинг} (2ч.)[2,5]** IP-адресация. Настройка ip-адресов в различных операционных системах и устройствах. Самостоятельное решение задач в соответствии с индивидуальным вариантом.

**3. Запуск небольшой компьютерной сети {разработка проекта} (3ч.)[2,3]** Настройка базовых сетевых сервисов. Запуск сервера DHCP, проверка его работоспособности. Различия в реализации сервиса для запуска в разных семействах операционных систем. Самостоятельная настройка в соответствии с индивидуальным вариантом.

**4. Изучение работы компьютерной сети {творческое задание} (2ч.)[2,5]** Исследование сети. Изучение утилиты сканирования NMAP. Изучение утилиты прослушивания WireShark. Анализ особенностей при использовании различных операционных систем. Самостоятельное решение задач в соответствии с индивидуальным вариантом.

**5. Работа с беспроводными технологиями {тренинг} (3ч.)[2,5]** Настройка точки доступа (маршрутизатора) Wi-Fi. Интеграция в существующую проводную сеть. Самостоятельная настройка в соответствии с индивидуальным вариантом.

Подключение к беспроводной сети конечного устройства с учётом особенностей семейства операционной системы (Windows, Linux, Android, iOS).

**6. Сетевые сервисы в компьютерной сети {с элементами электронного обучения и дистанционных образовательных технологий} (3ч.)[2]** Изучение работы широко распространённых протоколов - FTP, HTTP, SMTP и т.д. Использование шифрования. Выбор технологий и методов шифрования с учётом ключевых особенностей семейств операционных систем.

**7. Запуск дополнительных сервисов для развития сети {работа в малых группах} (3ч.)[2]** Настройка сетевых сервисов. Запуск сервера DNS (Domain Name System). Самостоятельная настройка в соответствии с индивидуальным вариантом. Анализ отличий работы сервиса в зависимости от операционной системы.

**8. Полный цикл проектирования сети небольшого предприятия {разработка проекта} (3ч.)[2]** Проектирование СКС уровня предприятия по индивидуальному заданию. Изучение каждого этапа процесса проектирования.

#### **5. Перечень учебно-методического обеспечения самостоятельной работы обучающихся по дисциплине**

Для каждого обучающегося обеспечен индивидуальный неограниченный доступ к электронно-библиотечным системам: Лань, Университетская библиотека он-лайн, электронной библиотеке АлтГТУ и к электронной информационно-образовательной среде:

1. Кравар Д.П. Компьютерные сети [Электронный ресурс]: Методические указания.— Электрон. дан.— Барнаул: АлтГТУ, 2020.— Режим доступа: http://elib.altstu.ru/eum/download/pm/Kravar\_Networks\_mu.pdf, авторизованный

# **6. Перечень учебной литературы**

6.1. Основная литература

2. Ногл М. TCP/IP. Иллюстрированный учебник [Электронный ресурс] : учебник. — Электрон. дан. — М. : ДМК Пресс, 2007. — 490 с. — Режим доступа: https://e.lanbook.com/book/1140 — Загл. с экрана.

6.2. Дополнительная литература

3. Беленькая, М.Н. Администрирование в информационных системах. [Электронный ресурс] : учебное пособие / М.Н. Беленькая, С.Т. Малиновский, Н.В. Яковенко. — Электрон. дан. — М. : Горячая линия-Телеком, 2011. — 400 с. — Режим доступа: https://e.lanbook.com/book/5117 — Загл. с экрана

4. Запечников С.В. Основы построения виртуальных частных сетей : Учебное пособие для вузов [Электронный ресурс] : учебное пособие / С.В. Запечников, Н.Г. Милославская, А.И. Толстой. — Электрон. дан. — М. : Горячая линия-Телеком, 2011. — 248 с. — Режим доступа:

https://e.lanbook.com/book/11834 — Загл. с экрана.

5. Милославская Н. Г.Интрасети: доступ в Internet, защита: Учеб. пособие для вузов по спец. "Комплексное обеспечение информ. безопасности автоматизир. систем"/Н.Г.Милославская, А.И.Толстой.-М.:ЮНИТИ,2000.-528 с. (28 экз. гриф УМО)

6. Корячко, В.П. Анализ и проектирование маршрутов передачи данных в корпоративных сетях [Электронный ресурс] : учебное пособие / В.П. Корячко, Д.А. Перепелкин. — Электрон. дан. — М. : Горячая линия-Телеком, 2012. — 236  $c.$  — Режим доступа: https://e.lanbook.com/book/5166 — Загл. с экрана.

## **7. Перечень ресурсов информационно-телекоммуникационной сети «Интернет», необходимых для освоения дисциплины**

7. https://intuit.ru/studies/courses/6388/930/info Компьютерные сети

8. Специализированный сайт в области IT-технологий http://www.citforum.ru

# **8. Фонд оценочных материалов для проведения текущего контроля успеваемости и промежуточной аттестации**

Содержание промежуточной аттестации раскрывается в комплекте контролирующих материалов, предназначенных для проверки соответствия уровня подготовки по дисциплине требованиям ФГОС, которые хранятся на кафедре-разработчике РПД в печатном виде и в ЭИОС.

Фонд оценочных материалов (ФОМ) по дисциплине представлен в приложении А.

# **9. Перечень информационных технологий, используемых при осуществлении образовательного процесса по дисциплине, включая перечень программного обеспечения и информационных справочных систем**

Для успешного освоения дисциплины используются ресурсы электронной информационнообразовательной среды, образовательные интернет-порталы, глобальная компьютерная сеть Интернет. В процессе изучения дисциплины происходит интерактивное взаимодействие обучающегося с преподавателем через личный кабинет студента.

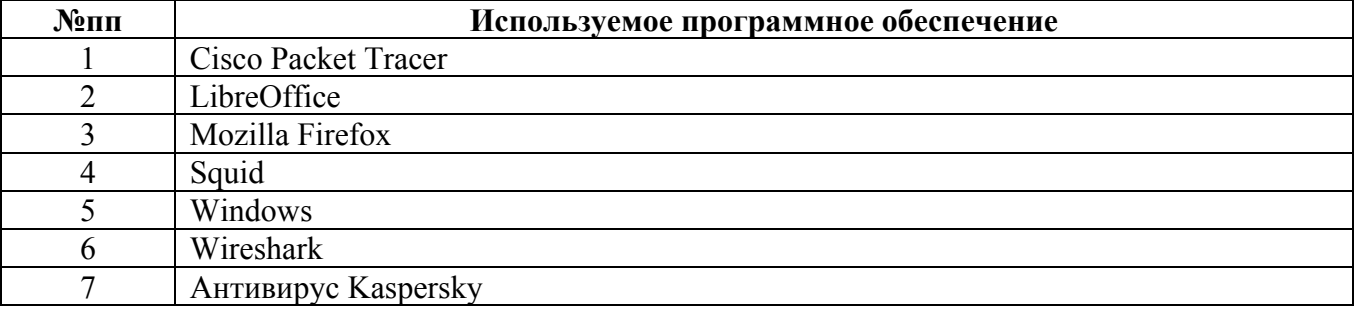

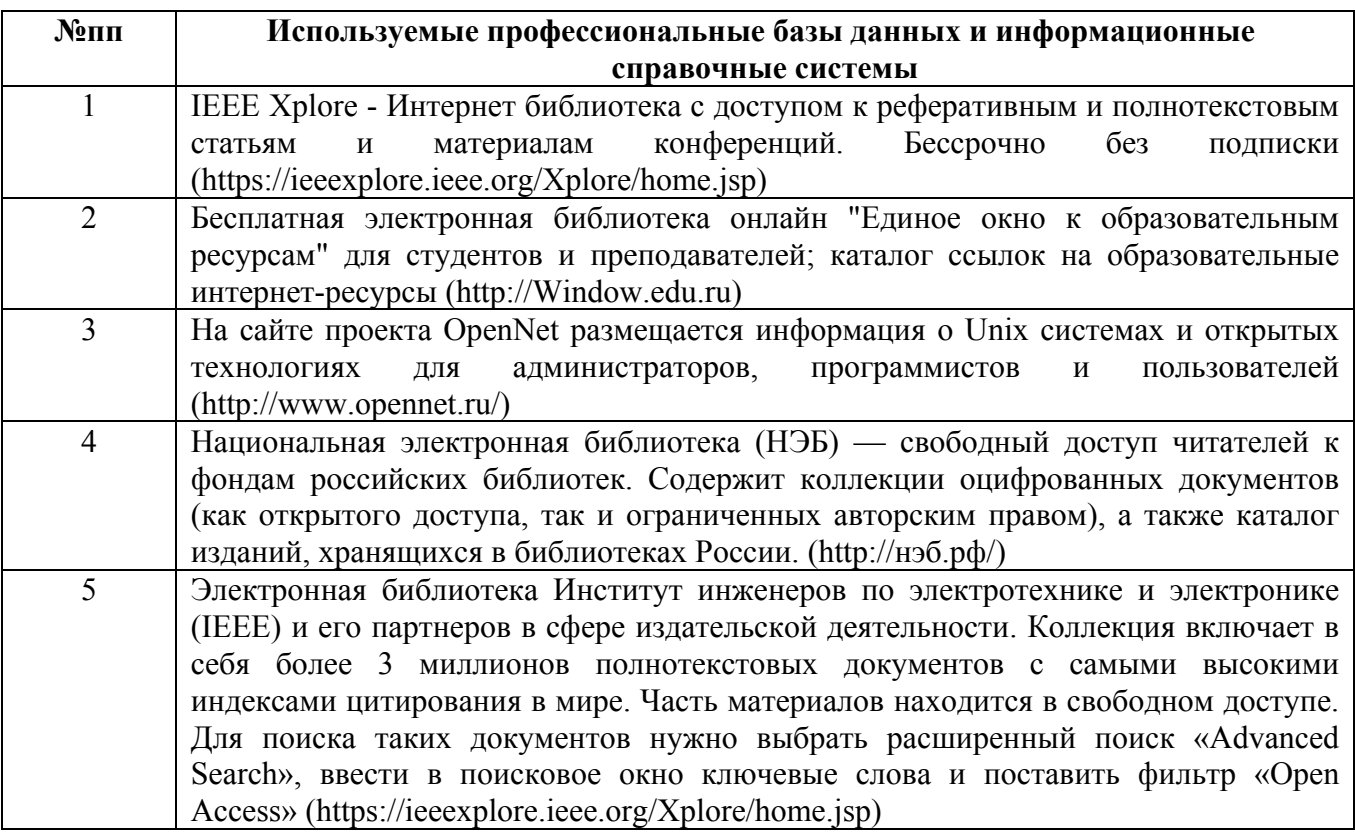

# **10. Описание материально-технической базы, необходимой для осуществления образовательного процесса по дисциплине**

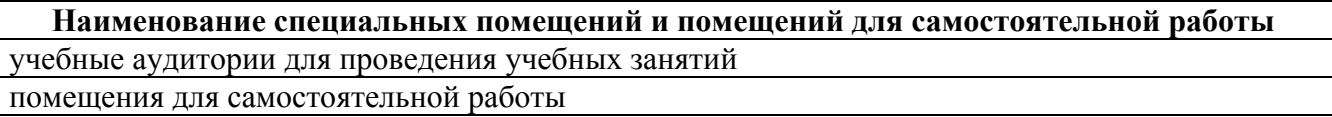

Материально-техническое обеспечение и организация образовательного процесса по дисциплине для инвалидов и лиц с ограниченными возможностями здоровья осуществляется в соответствии с «Положением об обучении инвалидов и лиц с ограниченными возможностями здоровья».